# Implementing an Object System

## **Today's topics:**

- What is a class?
- What is an instance?
- How do we create inheritance relationships?
- How do we write code for attribute look-up procedures?

## 61A Lecture 17

Friday, October 5

## **Tools we'll use:**

- Dispatch dictionaries
- Higher-order functions

## The OOP Abstraction Barrier (a.k.a. the Line)

#### Above the Line:

- Objects with **local state** & interact via **message passing**
- Objects are **instantiated** by classes, which are also objects
- Classes may **inherit** from other classes to share behavior
- Mechanics of objects are governed by "**evaluation procedures**"

#### THE LINE

Below the Line:

- Objects have **mutable dictionaries** of attributes
- **Attribute look-up for instances** is a function
- **Attribute look-up for classes** is another function
- Object **instantiation** is another function

## Implementing the Object Abstraction

#### **Fundamental OOP concepts:**

- Object instantiation and initialization
- Attribute look-up and assignment
- Method invocation
- Inheritance

#### **Not-so-fundamental issues (that we'll skip):**

- Dot expression syntax
- Multiple inheritance
- Introspection (e.g., what class does this object have?)

Dot expressions are equivalent to getattr and setattr (Demo)

## **Instances**

Dispatch dictionary with messages 'get' and 'set'

Attributes stored in a local dictionary "attributes"

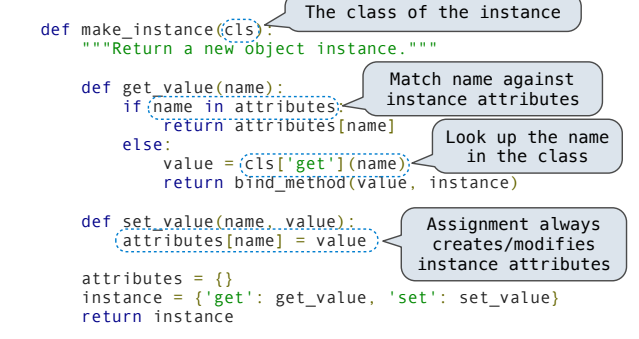

#### Bound Methods

If looking up a name returns a class attribute value that is a function, getattr returns a bound method

```
def bind method(value, instance):
         if callable(value):
 def method(*args):
 return value(instance, *args)
              return method
         else:
              return value
 def make_instance(cls):
 def get_value(name):
              if name in attributes:
                 return attributes [name]
              else:
                  value = cls['get'](nam
                  return bind_method(value, instance)
 ...
```
#### Classes

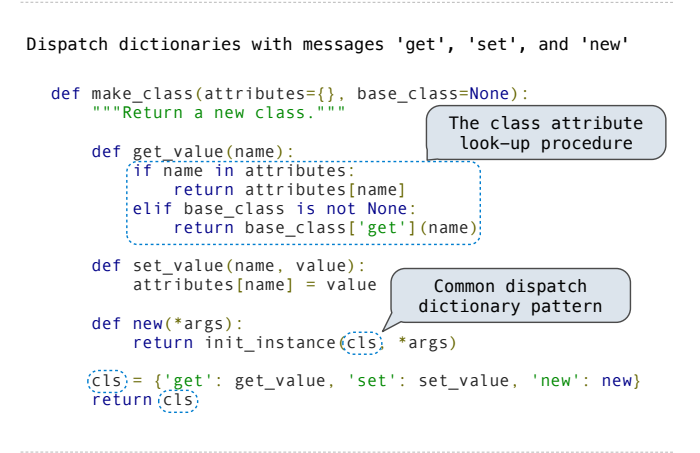

### Instantiation and Initialization

First makes a new instance, then invokes the \_\_init\_\_ method def make\_class(attributes={}, base\_class=None): ... def new(\*args): return init\_instance(cls, \*args) ... def init instance(cls, \*args): """Return a new instance of cls, initialized with args."""  $instance = (make_instance(cls))<sub>5</sub>$ init = cls['get'] $(\frac{1}{2})$  if init: init(instance, \*args) return instance The constructor name is fixed here Dispatch dictionary

### Example: Defining an Account Class

def make\_account\_class():

 $interest = 0.02$ 

- def \_\_init\_\_(self, account\_holder): self['set']('holder', account\_holder) self['set']('balance', 0)
- def deposit(self, amount): new\_balance = self['get']('balance') + amount self['set']('balance', new\_balance) return self['get']('balance')
- def withdraw(self, amount):<br>
balance = self['get']('balance')<br>
if amount > balance:<br>
return 'Insufficient funds'<br>
self['set']('balance', balance amount)<br>
return self['get']('balance')

return make\_class(locals())

 $Account = make account class()$ 

## Example: Using the Account Class

The Account class is instantiated and stored, then messaged

```
>>> Account = make_account_class()
>>> jim_acct = Account['new']('Jim')
>>> jim_acct['get']('holder')
'Jim'
>>> jim_acct['get']('interest')
0.02
>>> jim_acct['get']('deposit')(20)
20>>> jim_acct['get']('withdraw')(5)
15
```
How can we also use getattr and setattr style syntax?

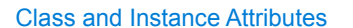

Instance attributes and class attributes can share names

```
>>> Account = make_account_class()
>>> jim_acct = Account['new']('Jim')
>>> jim_acct['set']('interest', 0.08)
>>> Account['get']('interest')
0.02
```
## Example: Using Inheritance

CheckingAccount is a special case of Account

```
def make_checking_account_class():
```
 $interest = 0.01$ withdraw\_fee =  $1$ 

 def withdraw(self, amount): fee = self['get']('withdraw\_fee') return Account['get']('withdraw')(self, amount + fee) return make\_class(locals(), Account)

CheckingAccount = make\_checking\_account\_class()

Demo

# Relationship to the Python Object System

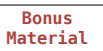

13

Object attributes are stored as dictionaries

Some "magic" names, \_\_<name>\_\_, require special handling

An object has an "attribute" called \_\_dict\_\_ that is a dictionary of its instance attributes

Demo

In Python, classes have classes too

The equivalent of init\_instance can be customized (metaclass)